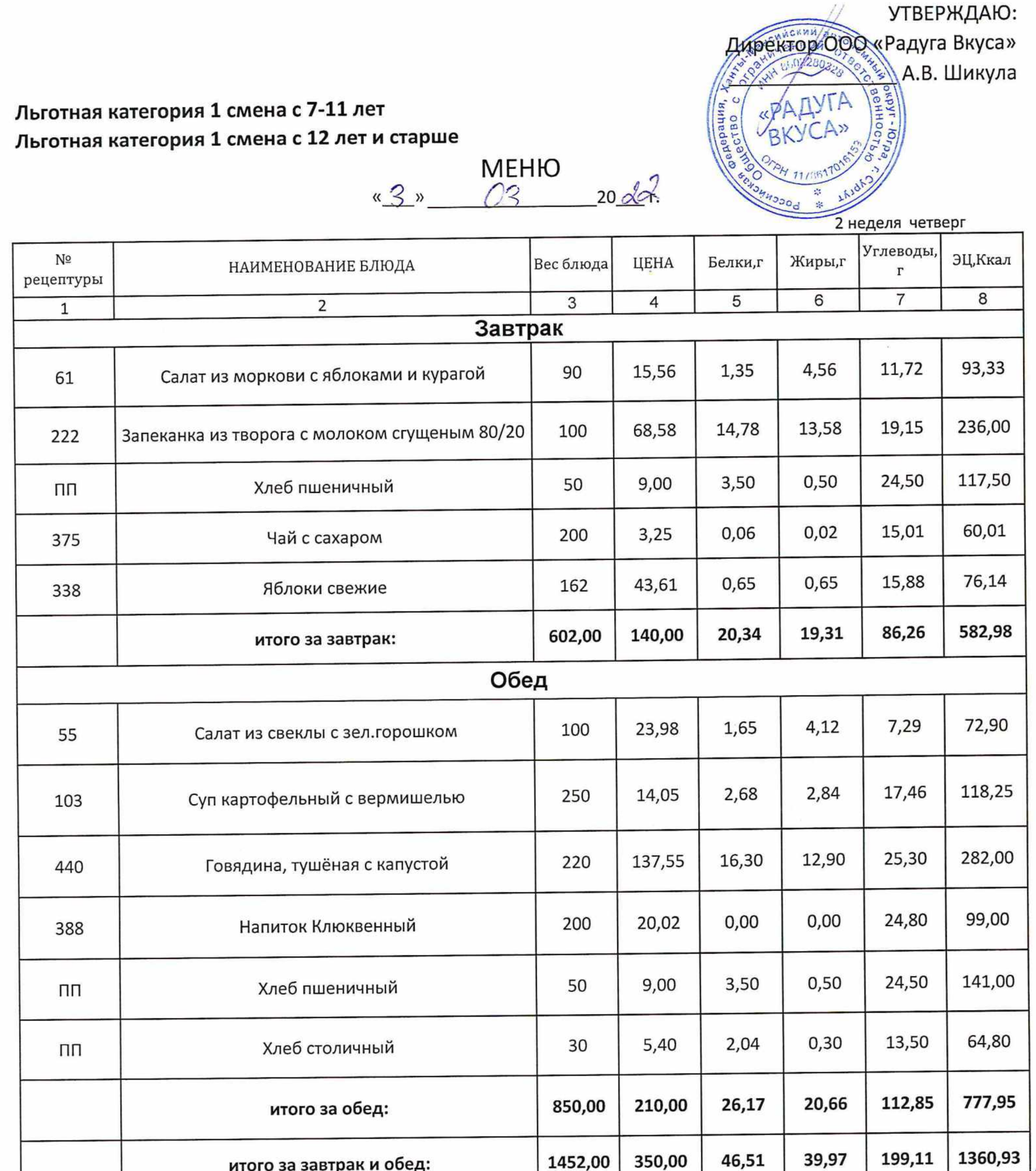

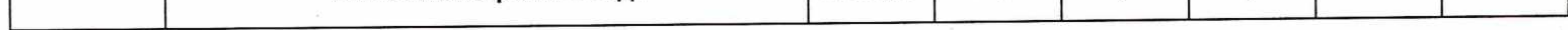

# 

Мед. работник: Повар бригадир: \_\_\_\_\_\_

#### Горячее питание 1 смена с 7-11 лет Горячее питание 1 смена с 12 лет и старше

![](_page_1_Picture_1.jpeg)

![](_page_1_Picture_24.jpeg)

![](_page_1_Picture_25.jpeg)

Директор школы:

Мед. работник:

Повар бригадир:

## УТВЕРЖДАЮ: Директор Обо «Радуга Вкуса» А.В. Шикула  $\bigcap$

#### Льготная категория 2 смена с 7-11 лет Льготная категория 2 смена с 12 лет и старше

**MEHIO** «3» 03 20 dot

![](_page_2_Picture_29.jpeg)

Мед. работник:

Повар бригадир:

#### Горячее питание 2 смена с 7-11 лет

![](_page_3_Picture_1.jpeg)

![](_page_3_Picture_19.jpeg)

![](_page_3_Picture_20.jpeg)

### 

Мед. работник:

Повар бригадир: